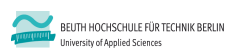

**Wirtschaftsinformatik 1 LE 03 – Variable, Konstante und Datentypen**

Prof. Dr. Thomas Off http://www.ThomasOff.de/lehre/beuth/wi1

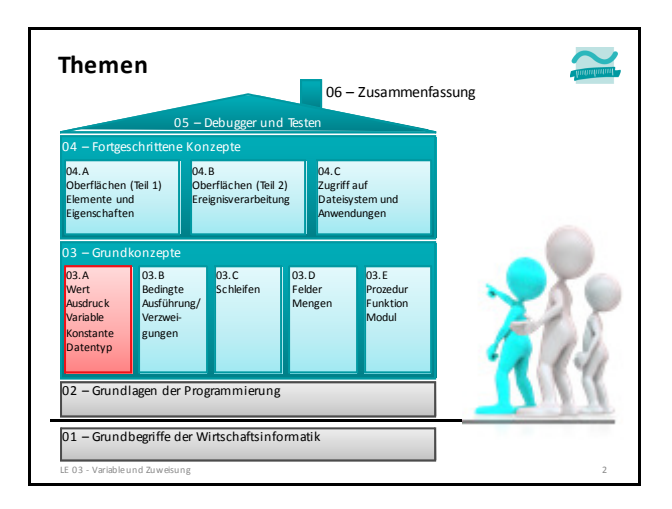

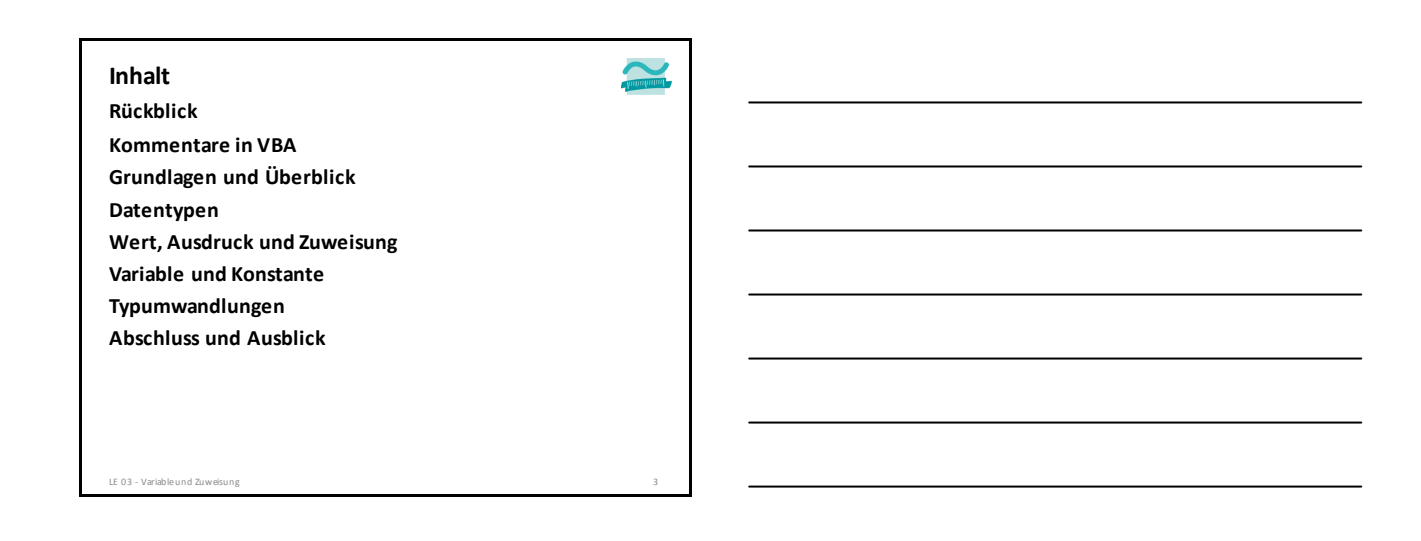

#### **Rückblick Inhalt**

**Kommentare in VBA Grundlagen und Überblick Datentypen Wert, Ausdruck und Zuweisung Variable und Konstante Typumwandlungen Abschluss und Ausblick**

#### **Algorithmus Rückblick**

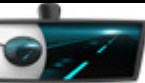

LE 03 - Variable und Zuweisung 4

- Definition: präzise, vollständige, eindeutig formulierte, endliche Verarbeitungsvorschrift, die Ausgangssituation in ein Ergebnis überführt, das zur Lösung einer Aufgabe dienen soll.
- Bestandteile: Anweisungen, Ablauf, Verzweigungen, Schleifen, Unterprogramme
- Beschreibung: Struktogramme, Programmablaufpläne, UML-Aktivitätsdiagramme, ...

#### **Datenelement und -struktur**

- einfache Datenelemente, zum Schreiben und Lesen eines Werts;
- komplexe Datenelemente, die aus einfachen aufgebaut sind und – komplexe Datenstrukturen, die Datenelemente in bestimmter Form organisieren und außer schreibendem und lesendem Zugriff spezielle
- Aktionsmöglichkeiten bieten (z.B. Einfügen, Entfernen). – Beispiele: Verkettete Liste, Stapel, Schlange, Baum

LE 03 - Variable und Zuweisung

#### **Rückblick**

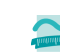

**Programm** 

- mit den Sprachmitteln einer konkreten Programmiersprache ausgedrückter Algorithmus in Verbindung mit den ebenso ausgedrückten Datenstrukturen zur Ausführung in einem Computer
- kann vorliegen als
	- Quellcode: Darstellung in einer lesbaren und verständlichen Programmiersprache
	- Maschinencode: Darstellung mit Befehlen aus dem Befehlsvorrats des konkret verwendeten Computers

**Programmiersprache: Formale Sprache zur Formulierung von Programmen mit präziser Syntax und eindeutiger Semantik**

**Maschinensprache: Binäre und ausführbare Darstellung des Programms, abhängig von der verwendeten Hardware** LE 03 - Variable und Zuweisung 6

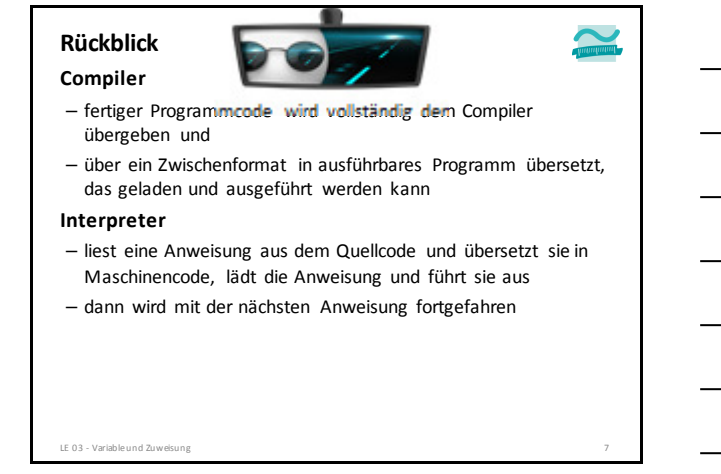

#### **Entwicklungsumgebung Rückblick**

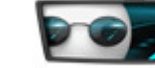

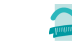

#### – stellt ein oder mehrere Werkzeuge zur Programmentwicklung zur Verfügung (z.B. zur Erfassung von Quellcode, den Compiler oder Interpreter, Debugger, Werkzeuge für die Gestaltung von Benutzeroberflächen)

– hier Verwendung von Microsoft Access mit der integrierten Programmiersprache Visual Basic for Applications (VBA)

#### **MS Access/VBA als Entwicklungsumgebung**

- VBA Editor in MS Access Datenbank verwenden
- In Modul werden unsere Anweisungen (zunächst) als Prozedur zwischen Sub und End Sub geschrieben
- Ausführung des Programms
- Eingabemarkierung muss innerhalb der Prozedur positioniert sein
- Per Menüeintrag Ausführen>Sub/User Form ausführen, per "Play"-Icon oder Funktionstaste F5

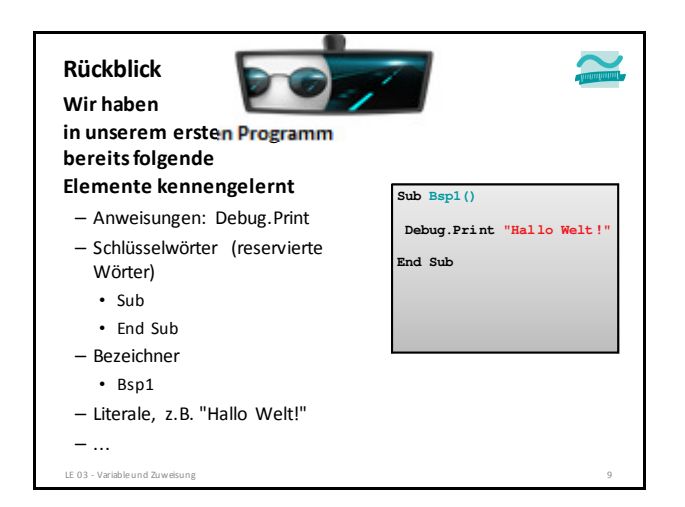

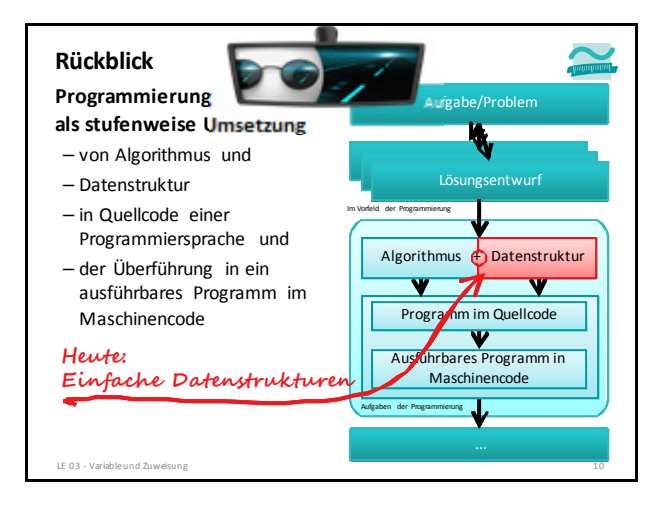

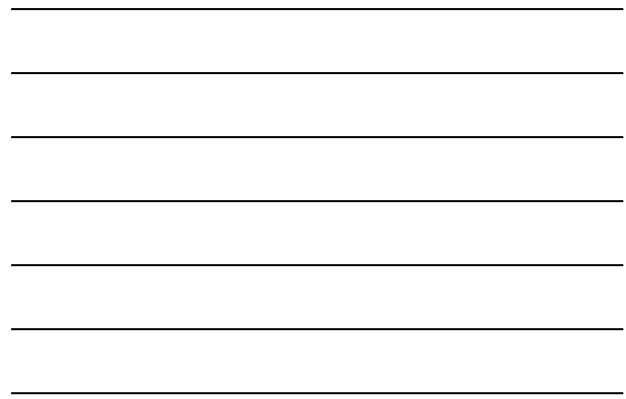

#### **Rückblick Inhalt**

**Kommentare in VBA Grundlagen und Überblick Datentypen Wert, Ausdruck und Zuweisung Variable und Konstante Typumwandlungen Abschluss und Ausblick**

LE 03 - Variable und Zuweisung

### **Rückblick Kommentare in VBA Grundlagen und Überblick Datentypen Wert, Ausdruck und Zuweisung Variable und Konstante Typumwandlungen Abschluss und Ausblick Inhalt**

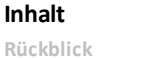

#### **Kommentare in VBA**

LE 03 - Variable und 2

**Grundlagen und Überblick Datentypen Wert, Ausdruck und Zuweisung Variable und Konstante Typumwandlungen Abschluss und Ausblick**

#### **Kommentare in VBA-Programmen**

**Programm im Quellcode einer Programmiersprache soll gut lesbar und verständlich sein**

- Struktur des Algorithmus klar erkennbar
- jede Anweisung verständlich
- Bedeutung der verwendeten Datenelemente erkennbar
- **Wichtiges Hilfsmittel ist der Kommentar**
- als Hinzufügung einer Erläuterung (Annotation) zu einem Teil des Quellcodes
- ist zwar Teil des Quellcodes, aber keine Anweisung und auch kein Datenelement

**Werden vom Interpreter/Compiler in VBA ignoriert, d.h. sind nicht Bestandteil des erzeugten Maschinencodes**

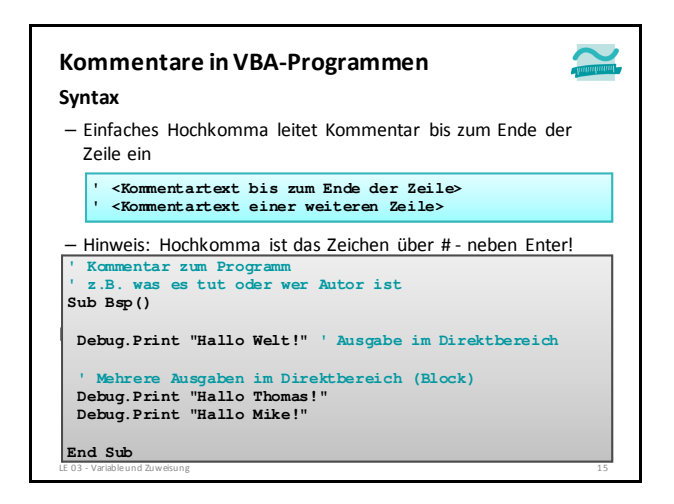

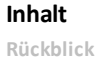

LE 03 - Variable und 2 $u$ 

#### **Kommentare in VBA**

**Grundlagen und Überblick Datentypen Wert, Ausdruck und Zuweisung Variable und Konstante Typumwandlungen Abschluss und Ausblick**

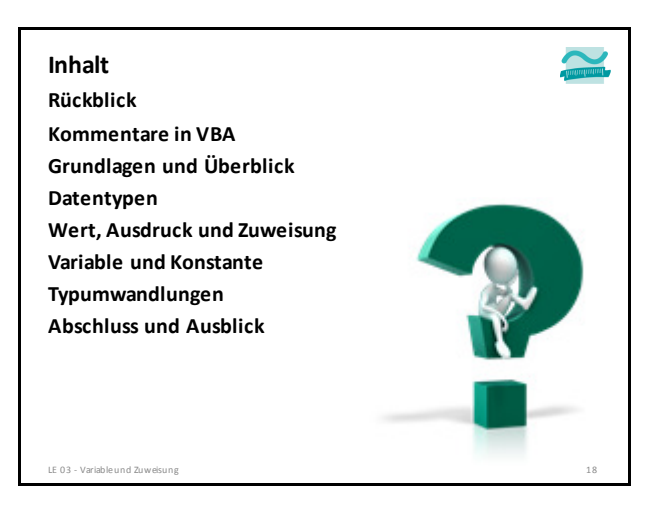

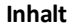

**Rückblick**

#### **Grundlagen und Überblick**

**Kommentare in VBA**

**Datentypen Wert, Ausdruck und Zuweisung Variable und Konstante Typumwandlungen Abschluss und Ausblick**

LE 03 - Variable und Zuw

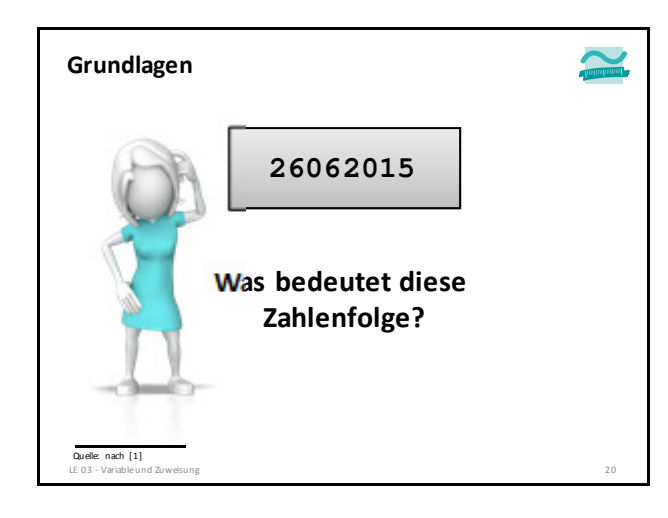

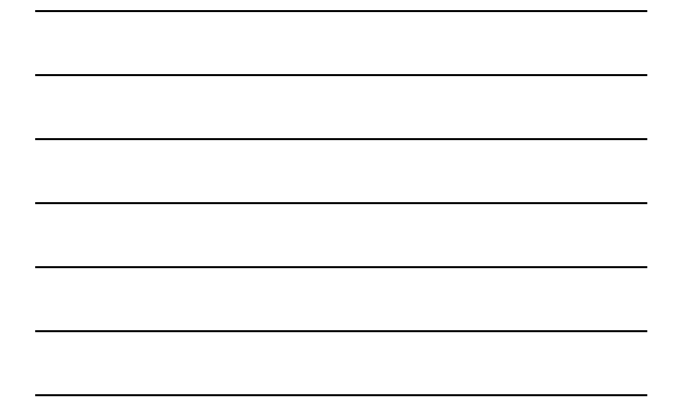

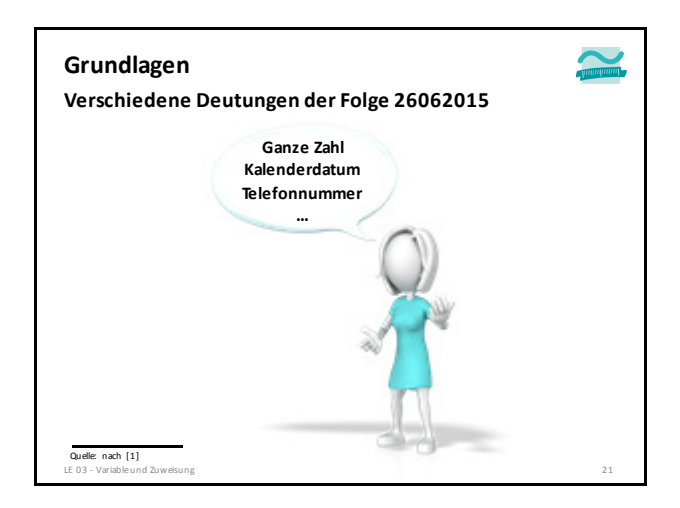

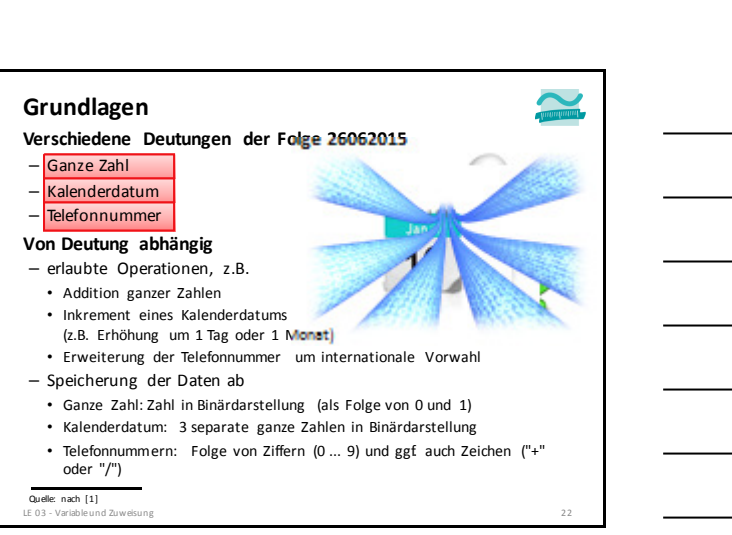

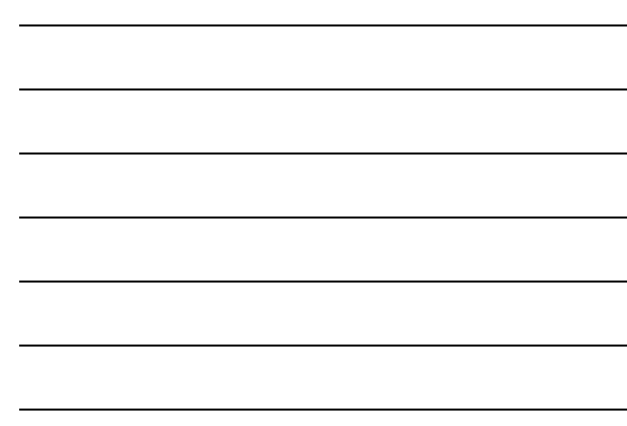

#### **Grundlagen**

**Konsequenz: zur Beschreibung von Daten, die in einem Programm genutzt werden, ist folgendes festzulegen:**

- Wie wird Datenart gedeutet, welchen Wertebereich hat sie?
- Wie werden Daten dargestellt, um Deutung zu unterstützen (31.12.2013 für Datum; (030) 1234568 für Telefonnummer)?
- Wie viel Speicher wird zur Darstellung benötigt?
- Welche Operationen sind auf Daten erlaubt?
- Wie kann die Nutzung erfolgen?

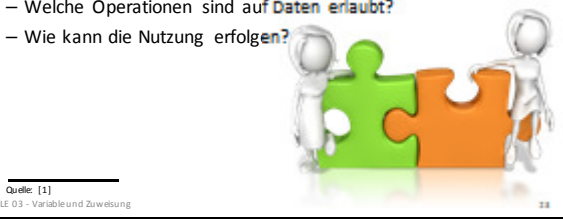

#### **Grundlagen**

- dass Daten im Programm genauer "bekannt zu machen" sind; man sagt auch "zu deklarieren" sind
- dass dabei die Art der Daten angeben werden muss, d.h. der "Datentyp"
- dass dabei auch der Speicherbereich bezeichnet werden muss, wo die Daten abzulegen sind
- Daten müssen in den Speicherbereich "gelegt" und "herausgeholt" werden können

**Aus den vorigen Ausführungen folgt,** 

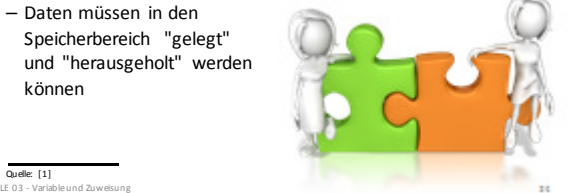

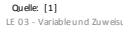

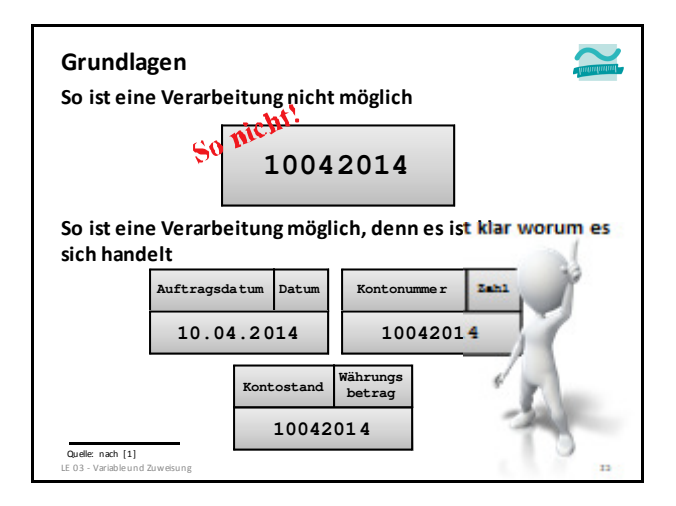

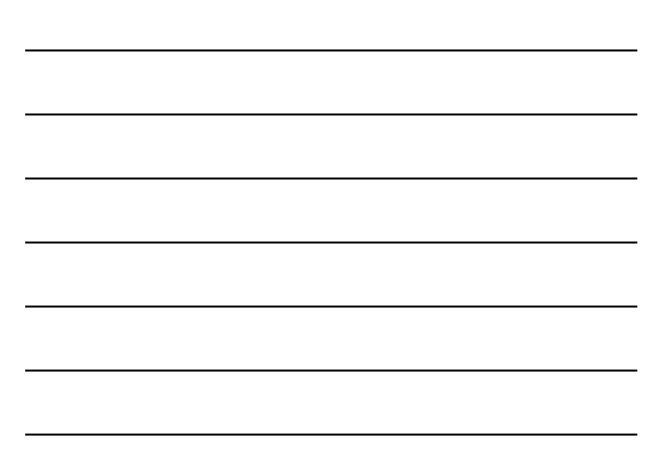

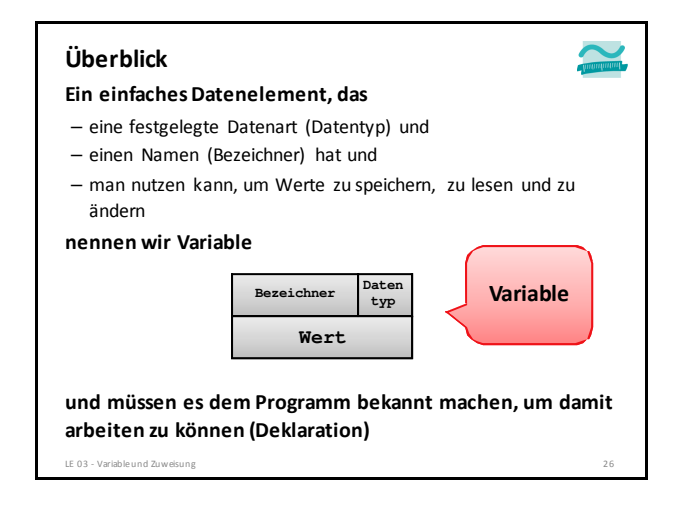

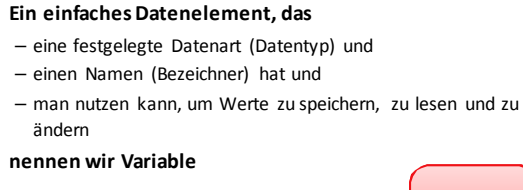

**Bezeichner**

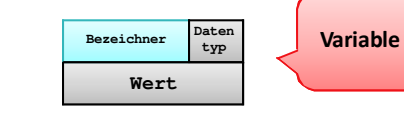

**und müssen es dem Programm bekannt machen, um damit arbeiten zu können (Deklaration)** LE 03 - Variable und Zuweisung

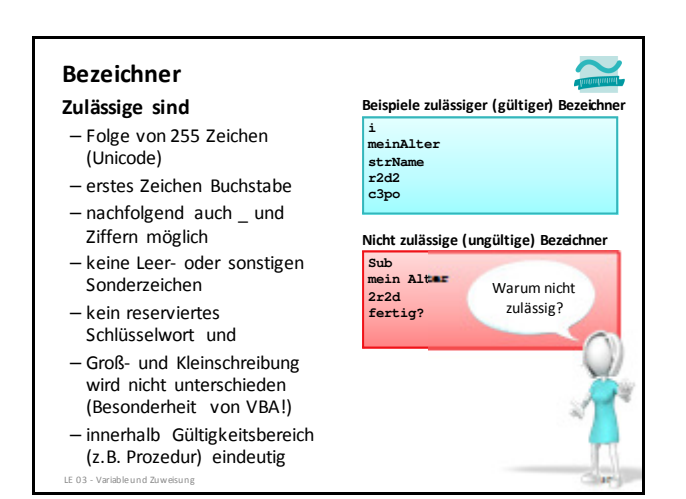

فمت

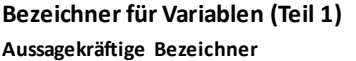

- Erhöhung der Lesbarkeit und Verständlichkeit
- Erleichtern Rückschlüsse auf Verwendungszweck
- Verbesserung der Wartungsfreundlichkeit
- sinnvolle und aussagekräftige Abkürzungen
- beginnend mit großem Buchstaben,
- dann in CamelCase-Schreibweise

LE 03 - Variable und Zu

– Beispiele: **GebDat**, **PlzOrt**, **KreisDurchm**

#### **Deklaration (Teil 1): Bezeichner**

**Variablen werden dem Programm bekannt gemacht, indem Sie mit ihrem Bezeichner deklariert werden**

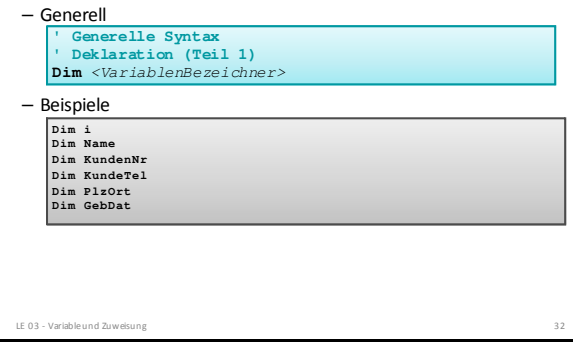

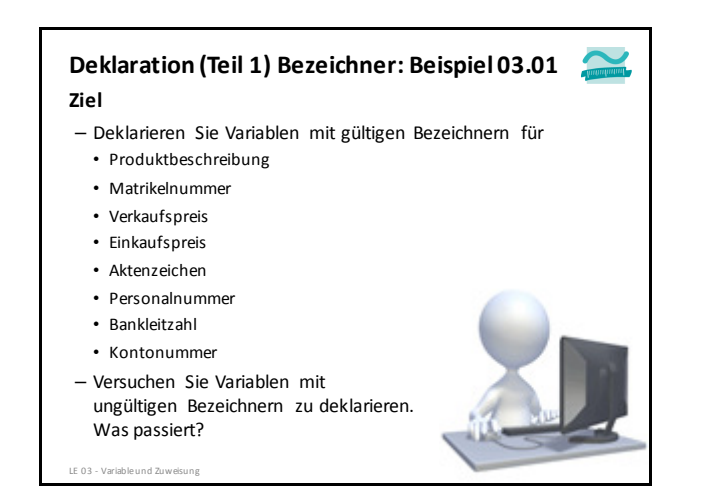

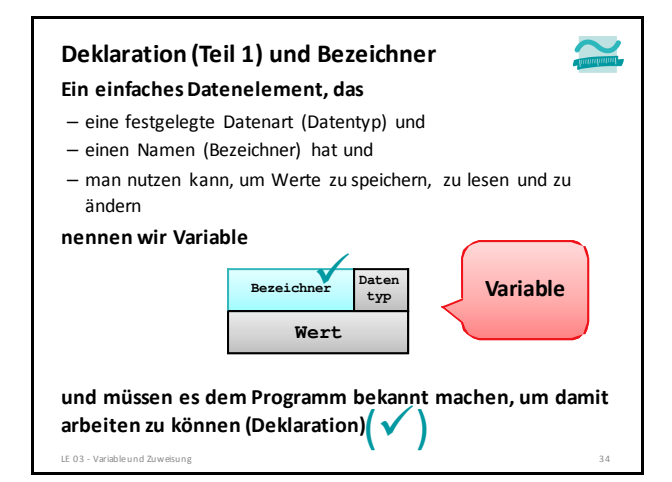

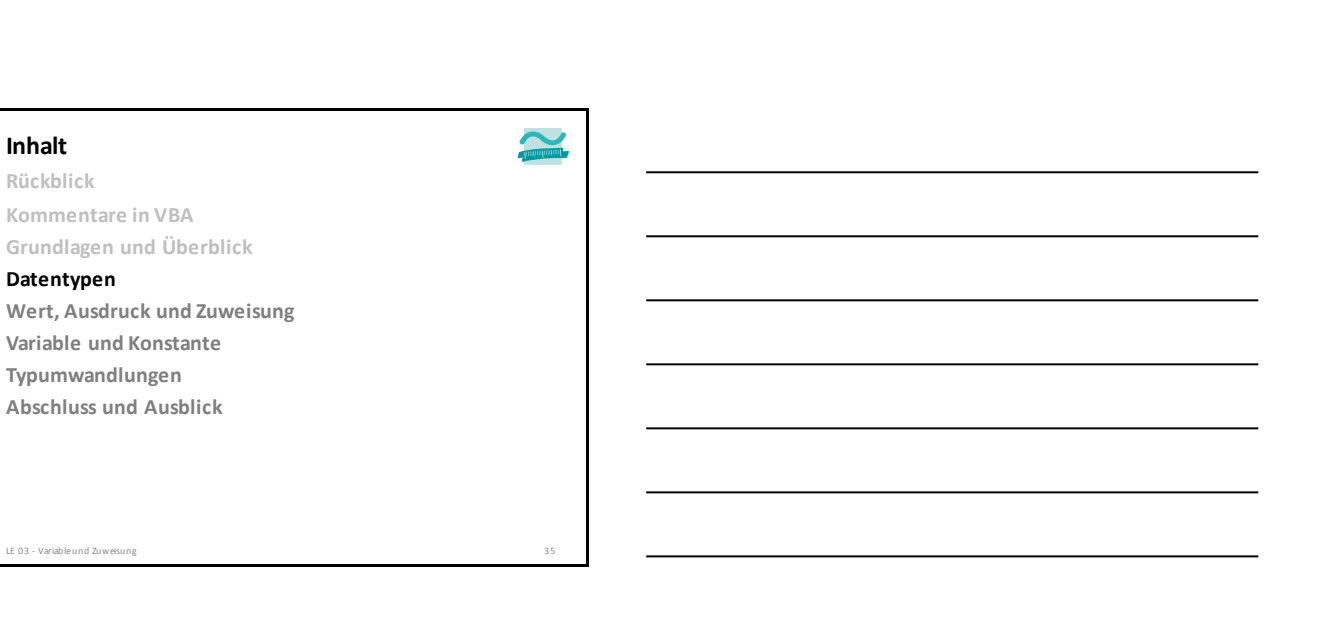

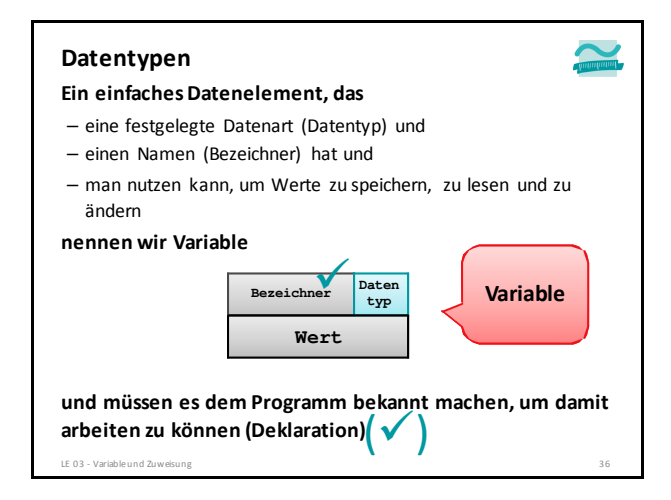

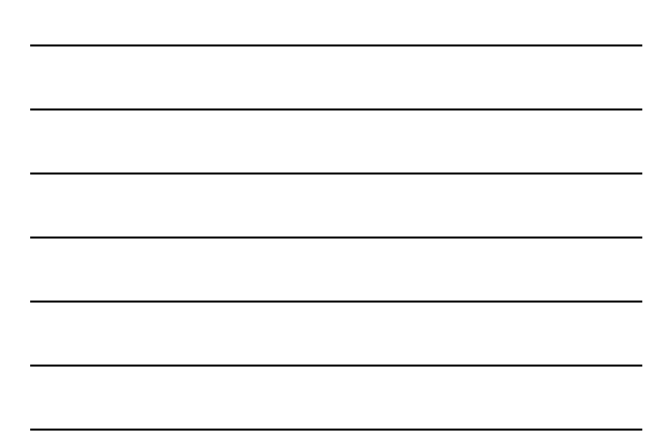

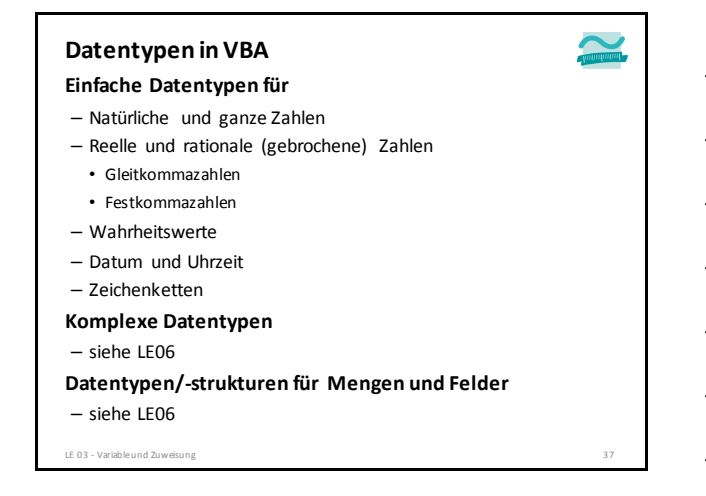

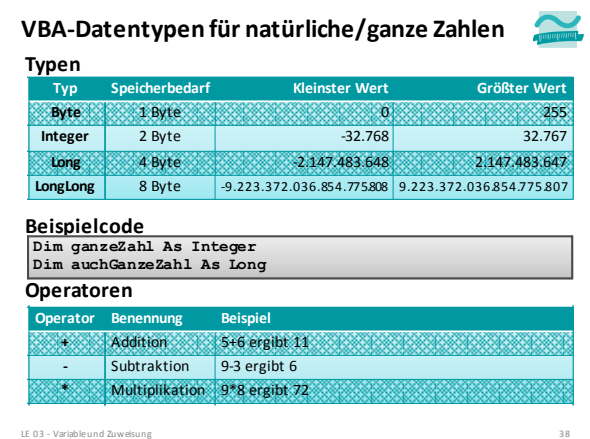

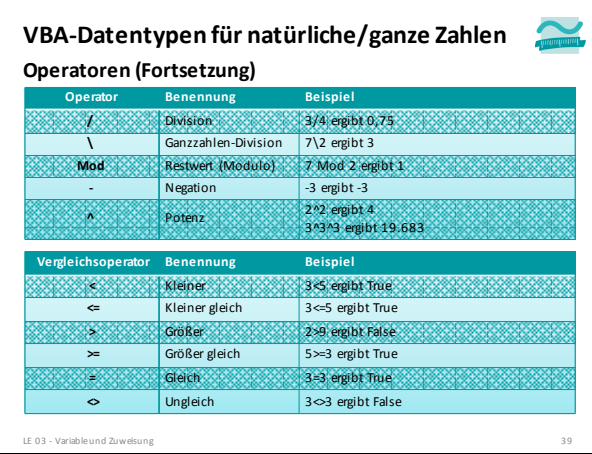

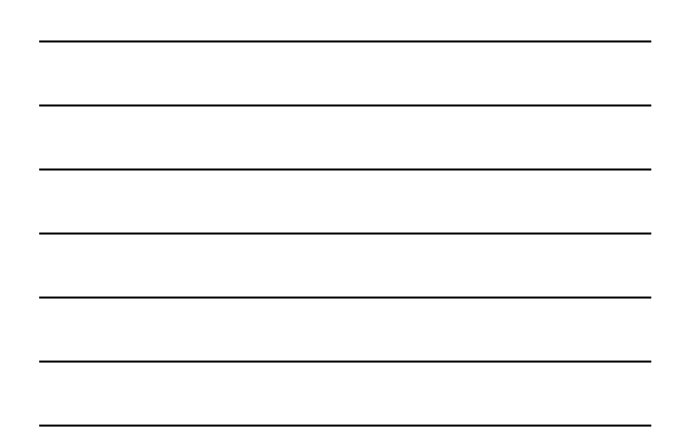

![](_page_12_Picture_218.jpeg)

![](_page_12_Figure_2.jpeg)

![](_page_12_Picture_3.jpeg)

![](_page_12_Picture_4.jpeg)

![](_page_13_Picture_261.jpeg)

![](_page_13_Picture_262.jpeg)

![](_page_13_Picture_263.jpeg)

![](_page_13_Picture_264.jpeg)

![](_page_13_Figure_5.jpeg)

![](_page_14_Figure_1.jpeg)

![](_page_14_Picture_230.jpeg)

![](_page_14_Figure_3.jpeg)

![](_page_14_Figure_4.jpeg)

![](_page_14_Figure_5.jpeg)

![](_page_15_Picture_272.jpeg)

![](_page_15_Picture_273.jpeg)

![](_page_15_Picture_3.jpeg)

![](_page_15_Figure_4.jpeg)

![](_page_15_Figure_5.jpeg)

![](_page_15_Figure_6.jpeg)

![](_page_16_Figure_1.jpeg)

![](_page_16_Figure_2.jpeg)

![](_page_16_Picture_3.jpeg)

![](_page_16_Figure_4.jpeg)

![](_page_16_Picture_5.jpeg)

![](_page_17_Picture_162.jpeg)

![](_page_17_Picture_163.jpeg)

#### **Ein einfaches Datenelement, das Datentypen**

- eine festgelegte Datenart (Datentyp) und
- einen Namen (Bezeichner) hat und
- man nutzen kann, um Werte zu speichern, zu lesen und zu ändern

![](_page_17_Figure_7.jpeg)

![](_page_17_Figure_8.jpeg)

**und müssen es dem Programm bekannt machen, um damit** una mussen es aem Programm bekal<br>arbeiten zu können (Deklaration) LE 03 - Variable und Zuweisung 58

![](_page_17_Figure_10.jpeg)

 $\tilde{\phantom{a}}$ 

![](_page_18_Picture_142.jpeg)

![](_page_18_Figure_2.jpeg)

**Rückblick Kommentare in VBA Grundlagen und Überblick Datentypen**

**Wert, Ausdruck und Zuweisung Variable und Konstante Typumwandlungen Abschluss und Ausblick**

![](_page_18_Figure_6.jpeg)

![](_page_18_Figure_7.jpeg)

#### **Wert Wert, Ausdruck und Zuweisung**

- Ausdruck, der nicht weiter ausgewertet werden kann
- Literal genau ein Wert (Element) aus der Wertemenge eines Datentyps

LE 03 - Variable und Zuweisung 63

– Beispiele

**Wert**

- 42 z.B. Wert für eine ganze Zahl
- "zweiundvierzig" z.B. Wert für eine Zeichenkette
- "42" z.B. Wert für ein Zeichen einer Zeichenkette
- #12/24/2016#, z.B. Weihnachten

### $\tilde{\phantom{a}}$

- Gelegentlich ist unklar, von welchem Typ ein Wert sein soll • Ist 42 Byte, Integer oder Long?
	- Soll 3.14 als Single oder Double verwendet werden?

**Wert, Ausdruck und Zuweisung**

– ... dann Verwendung von Typkennzeichen notwendig

![](_page_19_Picture_211.jpeg)

#### **Ausdruck Wert, Ausdruck und Zuweisung**

![](_page_19_Picture_15.jpeg)

- Kombination aus Werten, Operatoren, Variablen oder Funktionen
- kann nach einer definierten Berechnungsregel ausgewertet werden (d.h. sein Wert kann berechnet werden)
- setzt voraus, dass Operanden und Operatoren sinnvoll zu einander passen
- kann ausgewertet und ausgegeben werden,
- mit der der Debug.Print-Anweisung oder
- testweise umittelbar im Direktbereich mittels "**?**"-Anweisung und abschließender Enter-Taste
- kann innerhalb von Zuweisungen verwendet werden

![](_page_20_Picture_157.jpeg)

![](_page_20_Figure_2.jpeg)

![](_page_20_Figure_3.jpeg)

![](_page_20_Figure_4.jpeg)

![](_page_20_Figure_5.jpeg)

![](_page_21_Picture_256.jpeg)

#### **Arten von Operatoren**

**Operatoren durch Datentypen festgelegt und benutzt, um Werte zu berechnen, z.B.**

LE 03 - Variable und Zuweisung 1 - Album - Album - Album - Album - Album - Album - Album - Album - Album - Alb

- Arithmetische Operatoren (z.B. **+, -)**
- Vergleichsoperatoren (z.B. **>, <, =)** liefern als Ergebnis Wahrheitswert
- Logische Operatoren (z.B. **or**, **and**, **xor**) verknüpfen Wahrheitswerte)

**Zuweisungsoperatoren (für alle Datentypen), um Ergebnis einer Berechnung in einem Datenelement (Variable) zu speichern**

- Operatorsymbol **=**
- Verwechselungsgefahr mit Vergleichsoperator!

LE 03 - Variable und Zuweisung

#### **Merkmale von Operatoren**

- **Anzahl der Operanden**
- in der Regel 1 oder 2
- Beispiele: Addition mit zwei Operanden: 2 + 3 und Negation mit einem Operanden: -1
- **Notation**
- Präfix-, Infix- und Postfixnotation (wo steht der Operator) Beispiele: Multiplikation als Infixnotation: 2 \* 3 und Negation als Präfixnotation: -2
- 
- **Assoziativität**
- Richtung der Auswertung in VBA immer von links nach rechts, d.h. treten in einem Ausdruck gleiche Operatoren auf, wird von links nach rechts ausgewertet
- Ausnahme: Zuweisungsoperator (immer rechts auswerten, dann links zuweisen)

#### **Priorität**

- welche Operationen werden zuerst ausgeführt (analog zur Regel "Punktrechnung vor Strichrechnung") Ausdrücke in Klammern werden vor Anwendung der Operatorprioritäten
- ausgewertet

 $\tilde{\phantom{a}}$ 

![](_page_22_Picture_249.jpeg)

![](_page_22_Picture_250.jpeg)

#### **Zuweisung**

#### **Syntax**

- Optionale Anweisung **Let**
- Symbol **=** als Zuweisungsoperator

**Let <Variable> = <Ausdruck oder Wert>**

- Ausdruck und Wert werden abhängig vom Datentyp dargestellt und entsprechend zugewiesen
- String: in Anführungszeichen, z.B. "Hallo Welt"
- Zahlen: ohne Anführungszeichen usw., z.B. 42, 23
- Gebrochene Zahlen: wie Zahlen, aber mit Dezimalpunkt anstelle Komma, z.B. 123.45
- Datum

LE 03 - Variable und Zuweisung

- im amerikanischen Format und in #-Zeichen, z.B. #12/14/2014#
- über den Umweg eines Strings im deutschen Format, z.B. "14.12.2014"

**Beispiele Zuweisung** LE 03 - Variable und Zuweisung 74 **' Deklaration Dim l As Long Dim i As Integer Dim curKontostand AS Currency Dim curBrutto As Currency Dim curNetto As Currency '...** Suweisung von Werten<br>Let i = 42 'Zuweisung einer ganzen Zahl<br>Let curKontoStand = 123.56 'Zuweisung einer Kommazahl<br>Let strVorname = "Paul" 'Zuweisung eines String<br>Let datGebDat = #08/23/1992# 'Zuweisung eines Datums **' Zuweisung eines Ausdrucks Let l = i \* 3 Let curBrutto = curNetto \* 1.19**

#### **Zuweisung**

#### **Anweisung mit zwei Seiten**

- Linke Seite: gibt an, welcher Variablen der Wert zugewiesen wird
- Rechte Seite gibt an, welcher Wert zugewiesen wird oder welcher Ausdruck ausgewertet und dann zugewiesen wird
- Reihenfolge ist zu beachten (Operator ist rechts assoziativ) • Zuerst wird die rechte Seite vollständig ausgewertet (d.h.
- berechnet); erst dann wird Ergebnis der linken Seite zugewiesen • wichtig für Zuweisungen, die Variable der linken Seite auf der
- rechten Seite enthalten • Beispiel: Welcher Wert von a wird ausgegeben?

![](_page_23_Picture_8.jpeg)

**Erstmalige Zuweisung: Initialisierung**

#### **Zuweisung**

- nach Deklaration einer Variable hat sie (per Definition) noch keinen gültigen Wert
- erstmalige Zuweisung eines Wertes zu einer Variable (oder Konstante, siehe unten) wird als Initialisierung bezeichnet
- Initialisierung erfolgt
- für Variablen als eigenständige Anweisung nach der Deklaration oder
- für Konstanten zusammen mit der Deklaration (siehe unten)

**Jede nach der Initialisierung folgende Zuweisung ist einfach nur eine Zuweisung.**

LE 03 - Variable und Zuweisung

#### **Zuweisung**

![](_page_23_Picture_19.jpeg)

#### **Schreibender/Ändernder Zugriff auf die Variable**

- Bei Zuweisung wird in dem durch die Variable referenzierten Speicherbereich ein Wert abgelegt
- Ein bereits vorhandener Wert wird überschrieben (weil stets nur ein Wert durch die Variable gespeichert werden kann)

#### **Lesender Zugriff auf den Wert der Variable**

- Beim Lesen einer Variable wird der durch sie referenzierte Speicherbereich ermittelt
- Anschließend wird der in diesem Speicherbereich vorhandene Wert gelesen

LE 03 - Variable und Zuweisung 77

![](_page_24_Figure_1.jpeg)

![](_page_24_Figure_2.jpeg)

### **Zuweisung: Beispiel 03.04**

#### **Ziel**

- Deklaration, Initialisierung und Zuweisung unterscheiden **Aufgabe**
- Deklaration intZahl1, intZahl2 und intZahl3 (alle Integer)
- Initialisierung von intZahl1 mit 3 und intZahl2 mit 2
- Berechnen der Summe aus intZahl1 und intZahl2
- Zuweisung des Ergebnisses der Berechnung zu intZahl3
- Ausgabe von intZahl1, intZahl2 und intZahl3

![](_page_24_Picture_11.jpeg)

 $\tilde{\phantom{a}}$ 

![](_page_24_Figure_13.jpeg)

![](_page_24_Figure_14.jpeg)

### **Zuweisung: Beispiel 03.04**

#### **Ziel**

– Deklaration, Initialisierung und Zuweisung unterscheiden **Aufgabe**

- Deklaration von intZahl1, intZahl2 und intZahl3 (alle Integer)
- Initialisierung von intZahl1 mit 3 und intZahl2 mit 2
- Berechnen der Summe aus intZahl1 und intZahl2
- Zuweisung des Ergebnisses der Berechnung zu intZahl3
- Ausgabe von intZahl1, intZahl2 und intZahl3

![](_page_25_Picture_9.jpeg)

![](_page_25_Figure_10.jpeg)

![](_page_25_Figure_11.jpeg)

**und müssen es dem Programm bekannt machen, um damit** und mussen es dem Programm bekal<br>arbeiten zu können (Deklaration) LE 03 - Variable und Zuweisung 83

**typ**

 $\bigvee$ 

Daten

**Variable**

– man nutzen kann, um Werte zu speichern, zu lesen und zu

**Wert**

 $Bezeick$ 

**Ein einfaches Datenelement, das** – eine festgelegte Datenart (Datentyp) und – einen Namen (Bezeichner) hat und

**Wert, Ausdruck und Zuweisung**

ändern **nennen wir Variable**

![](_page_26_Picture_122.jpeg)

**Rückblick Kommentare in VBA Grundlagen und Überblick Datentypen Wert, Ausdruck und Zuweisung Variable und Konstante Typumwandlungen**

**Abschluss und Ausblick**

LE 03 - Variable und Zuw

**Rückblick Kommentare in VBA Grundlagen und Überblick Datentypen Wert, Ausdruck und Zuweisung Variable und Konstante Typumwandlungen Abschluss und Ausblick Inhalt** LE 03 - Variable und Zuweisung

![](_page_26_Figure_5.jpeg)

**Rückblick Kommentare in VBA Grundlagen und Überblick Datentypen Wert, Ausdruck und Zuweisung Variable und Konstante**

**Typumwandlungen Abschluss und Ausblick**

#### **Variable**

- wird deklariert mit
- Schlüsselwort **Dim** – hat einen **Bezeichner**
- und ist von einem definierten **Datentyp**
- **Werte** oder **Ausdrücke**
- werden ihr **zugewiesen** – erstmalige Zuweisung heißt **Initialisierung**
- bietet **Zugriff** auf gespeicherten Wert
- lesend

LE 03 - Variable und Zuweisun

- schreibend/ändernd
- **Syntax Beispiele Dim <VarBezeich> As <Datentyp> Let <VarBezeich> = <Wert/Ausdr> ' Weniger gute Bezeichner Dim i As Integer Dim s As String ' Aussagekräftige Bezeichner Dim bytAlter As Byte Dim sglBeitrag As Single ' Initialisierung mit Wert Let bytAlter = 20 ' Initialisierung mit Ausdruck Let sglBeitrag = bytAlter \* 3 ' Lesender Zugriff Debug.Print bytAlter ' Ändernder Zugriff Let bytAlter = bytAlter + 1 Let sglBeitrag = 42**

### **Variable: Beispiel 03.01**

#### **Ziel**

– Variablen, Datentypen, Deklaration, Zuweisung und Zugriff demonstrieren

#### **Aufgabe**

- Deklarieren einer Variable mit dem Bezeichner **strVorname** vom Datentyp **String**
- initiale Zuweisung des Wertes "Paul" zur Variable **strVorname**
- Lesender Zugriff auf den Wert der Variable **strVorname** und Ausgabe des Wertes im Direktbereich

**Ergebnis Direkt**  $Paul$ 

![](_page_27_Picture_19.jpeg)

 $\tilde{\phantom{a}}$ 

![](_page_27_Figure_20.jpeg)

![](_page_27_Figure_21.jpeg)

![](_page_28_Figure_1.jpeg)

![](_page_28_Figure_2.jpeg)

![](_page_28_Figure_3.jpeg)

![](_page_28_Figure_4.jpeg)

![](_page_28_Figure_5.jpeg)

![](_page_29_Figure_1.jpeg)

![](_page_29_Figure_2.jpeg)

![](_page_29_Figure_3.jpeg)

![](_page_29_Figure_4.jpeg)

![](_page_30_Picture_1.jpeg)

![](_page_30_Picture_231.jpeg)

### **Ziel VBA-Datentypen: Beispiel 03.02**

![](_page_30_Picture_4.jpeg)

– Nutzung von Variablen verschiedener Typen und deren Operationen

- **Aufgabe: Währungsumrechnung**
- Deklarieren Sie zwei Variablen **curEuro** und **curDollar** beide vom Typ **Currency** und eine Variable **sglKursEurUsd** vom Typ **Single**
- Weisen Sie **curEuro** den initialen Wert **234** und
- **sglKursEurUsd** den initialen Wert **1.32** zu – Geben Sie die Werte im Direktbereich aus
- Berechnen Sie den Wert in US-Dollar und speichern Sie ihn in der Variable **curDollar**
- Geben Sie den Wert im Direktbereich aus
- irektbereich **Ergebnis**  $\overline{D}$  $\frac{234}{1,32}$ <br>308.88  $\hat{ }$

![](_page_30_Picture_13.jpeg)

#### **Konstante**

#### **ist der Variable ähnlich**

- hat einen Bezeichner
- speichert Werte eines definierten Datentyps
- Werte oder Ausdrücke werden ihr zugewiesen
- bietet lesenden Zugriff auf gespeicherten Wert

#### **unterscheidet sich von der Variable**

- Schlüsselwort zur Deklaration ist **Const**
- es folgen: Bezeichner, Datentyp und Zuweisung des Wertes
- Bezeichner per Konvention in Großbuchstaben
- zugewiesener Wert kann während der Programmausführung nicht verändert werden

```
LE 03 - Variable und Zuweisung 98
```
![](_page_31_Picture_160.jpeg)

#### **Konstante**

**Einsatzmöglichkeiten**

## $\sim$

- gute Bezeichner für Konstanten unterstützen die Verwendung vordefinierter Werte
- Konstante in Verbindung mit unveränderbaren Werten, z.B. **Const PI As Double = 3.14159265359**
- Konstante als symbolischer Namen
- für selbst definierte Werte, die an nur an einer Stelle festgelegt und an mehreren Stellen verwendet werden sollen **Const MWST As Single = 0.19**
- für vordefinierte Werte, die in Verbindung mit Anweisungen eine besondere Bedeutung haben (nächste Folie)

LE 03 - Variable und Zuweisung 100 and 200 and 200 and 200 and 200 and 200 and 200 and 200 and 200 and 200 and 200 and 200 and 200 and 200 and 200 and 200 and 200 and 200 and 200 and 200 and 200 and 200 and 200 and 200 and

![](_page_31_Figure_10.jpeg)

![](_page_31_Figure_11.jpeg)

#### **Konstante**

- wird deklariert mit Schlüsselwort Const
- hat einen **Bezeichner**
- und ist von einem definierten **Datentyp**
- **Werte** oder **Ausdrücke** können einmalig **zugewiesen** werden
- erstmalige Zuweisung (**Initialisierung**) erfolgt gemeinsam mit **Deklaration**
- bietet lesenden **Zugriff** auf gespeicherten Wert

# **' Generelle Syntax ' Deklaration und Initialisierung ' Const <Bezeichner> As <Datentyp> = <WertOderAusdruck>**

**Const PI As Double = 3.14159265359**

LE 03 - Variable und Zuweisung 102

**' Beispiel**

#### **Inhalt**

**Rückblick Kommentare in VBA Grundlagen und Überblick Datentypen Wert, Ausdruck und Zuweisung Variable und Konstante Typumwandlungen Abschluss und Ausblick**

## **Rückblick Kommentare in VBA Grundlagen und Überblick Datentypen Wert, Ausdruck und Zuweisung Variable und Konstante Typumwandlungen Abschluss und Ausblick Inhalt**

LE 03 - Variable und Zuweisung 103

#### **Inhalt**

**Rückblick Kommentare in VBA Grundlagen und Überblick Datentypen Wert, Ausdruck und Zuweisung Variable und Konstante Typumwandlungen**

**Abschluss und Ausblick**

#### **Typumwandlung: Beispiel 03.05**

#### **Ziel**

– Erkennen, dass VBA richtig rechnet

#### **Aufgabe**

LE 03 - Variable und Zur

- Umrechnung eines gegebenen Jahresgehalts von 64800 EUR in das Monatsgehalt (12 Gehälter)
- Gehaltserhöhung auf 65000 EUR und erneute Berechnung des
- Monatsgehalts – Ausgabe des Jahres und Monatsgehalts

### **Ergebnis**

– ?

![](_page_33_Picture_13.jpeg)

 $\sim$ 

![](_page_33_Picture_14.jpeg)

#### **Definition: Eine Typumwandlung (syn. Casting) ist die Umwandlung**  – eines Wertes w1 eines Typs T1 – in einen Wert w2 des Typs T2. **Beispiele für Typumwandlungen:**  $-$  Integer  $\rightarrow$  Double: 17  $\rightarrow$  $\rightarrow$  17.0  $-$  Double  $\rightarrow$ Integer:  $3.75 \rightarrow$  3 **Typumwandlung**

![](_page_33_Picture_194.jpeg)

#### **Typumwandlung**

![](_page_34_Picture_2.jpeg)

**Bei Typumwandlung besteht häufig die Notwendigkeit für Werte (Literale) anzugeben, von welchem Typ sie sind, z.B.**

– Ist 42 Byte, Integer oder Long?

– Soll 3.14 als Single oder Double verwendet werden?

**Verwendung von Typkennzeichen für Umwandlungen**

![](_page_34_Picture_205.jpeg)

![](_page_34_Figure_8.jpeg)

#### **Typumwandlungen**

![](_page_34_Picture_10.jpeg)

- **Unterscheidungsmöglichkeit 1** – zwischen nah verwandten Typen (automatisch von VBA
- ausgeführt, implizit)
- zwischen beliebigen Typen (explizite Nutzung einer Funktion zur Typumwandlung erforderlich)

**Hier: Nah verwandte Typen, z.B. die numerischen Typen**

```
LE 03 - Variable und Zuweisung
```
![](_page_34_Figure_16.jpeg)

![](_page_35_Figure_1.jpeg)

![](_page_35_Picture_235.jpeg)

![](_page_35_Figure_3.jpeg)

![](_page_35_Figure_4.jpeg)

![](_page_35_Figure_5.jpeg)

 $\sim$ 

![](_page_36_Figure_1.jpeg)

LE 03 - Variable und Zuweisung 114

#### **Inhalt**

**Rückblick Kommentare in VBA Grundlagen und Überblick Datentypen Wert, Ausdruck und Zuweisung Variable und Konstante Typumwandlungen**

**Abschluss und Ausblick**

LE 03 - Variable und Zuweisung 11:

![](_page_36_Picture_161.jpeg)

#### **Inhalt**

**Rückblick Kommentare in VBA Grundlagen und Überblick Datentypen Wert, Ausdruck und Zuweisung Variable und Konstante Typumwandlungen Abschluss und Ausblick**

![](_page_37_Figure_3.jpeg)

![](_page_37_Figure_4.jpeg)

![](_page_38_Figure_1.jpeg)

![](_page_38_Figure_2.jpeg)

![](_page_38_Figure_3.jpeg)

![](_page_38_Figure_4.jpeg)

![](_page_38_Figure_5.jpeg)

![](_page_38_Figure_6.jpeg)

![](_page_39_Figure_1.jpeg)

![](_page_39_Figure_2.jpeg)

![](_page_39_Figure_3.jpeg)

![](_page_39_Figure_4.jpeg)

![](_page_39_Figure_5.jpeg)

![](_page_40_Figure_1.jpeg)

![](_page_40_Figure_2.jpeg)

![](_page_40_Figure_3.jpeg)

![](_page_40_Figure_4.jpeg)

 $\overline{\phantom{a}}$ 

#### **Variable**

- wird deklariert mit
- Schlüsselwort Dim – hat einen **Bezeichner**
- und ist von einem definierten **Datentyp**
- **Werte** oder **Ausdrücke** werden ihr **zugewiesen**
- erstmalige Zuweisung heißt **Initialisierung**
- bietet **Zugriff** auf gespeicherten Wert
- lesend
- schreibend/ändernd
- LE 03 Variable und Zuweisung

![](_page_41_Picture_373.jpeg)

![](_page_41_Figure_12.jpeg)

- wird deklariert mit Schlüsselwort Const
- hat einen **Bezeichner**
- und ist von einem definierten **Datentyp**
- **Werte** oder **Ausdrücke** können einmalig **zugewiesen** werden – erstmalige Zuweisung (**Initialisierung**) erfolgt gemeinsam mit **Deklaration**
- bietet lesenden **Zugriff** auf gespeicherten Wert

# **' Generelle Syntax ' Deklaration und Initialisierung ' Const <Bezeichner> As <Datentyp> = <WertOderAusdruck> ' Beispiel Const PI As Double = 3.14159265359 Const PI As Double = 3.14159265359**

![](_page_41_Figure_20.jpeg)

![](_page_41_Figure_21.jpeg)

![](_page_42_Picture_91.jpeg)

![](_page_42_Picture_2.jpeg)

#### **Wirtschaftsinformatik 1 LE 03 – Variable, Konstante und Datentypen**

Prof. Dr. Thomas Off http://www.ThomasOff.de/lehre/beuth/wi1